Государственное автономное профессиональное образовательное учреждение Свердловской области «Талицкий лесотехнический колледж им. Н.И.Кузнецова»

Утверждаю: Директор ГАПОУ СО «ТЛК им. Н.И. Кузнецова» С.И.Ляшок .<br>WW 01 сентября 2023 г.

## **РАБОЧАЯ ПРОГРАММА УЧЕБНОЙ ПРАКТИКИ** *УП.03. УЧЕБНАЯ ПРАКТИКА*

#### ДОКУМЕНТ ПОДПИСАН ЭЛЕКТРОННОЙ ПОДПИСЬЮ

Сертификат: 2150C046E71AC3A606E8ACA64E5913D5 Владелец: Ляшок Сергей Иванович Действителен: с 12.09.2023 до 05.12.2024

Согласовано на заседании цикловой комиссии протокол № 1 от 31 августа 2023 г.

Яковенко С. А.

Утверждаю заместитель директора по УПР

А. В. Соколов «01» сентября 2023 г.

Программа учебной практики УП.03. Учебная практика профессионального модуля ПМ.03. Работа на контрольно-кассовой технике и расчеты с покупателями для профессии среднего профессионального образования 38.01.02 Продавец, контролер-кассир.

Программа разработана на основе Федерального государственного образовательного стандарта по профессии среднего профессионального образования (далее – СПО) 38.01.02. Продавец, контролер-кассир, утвержденного Приказом Минобрнауки России от 02.08.2013 № 723 (ред. от 13.07.2021г.) «Об утверждении федерального государственного образовательного стандарта среднего профессионального образования по профессии 38.01.02. Продавец, контролер-кассир.

Разработчик: Южакова Татьяна Ивановна, мастер производственного обучения

# **СОДЕРЖАНИЕ**

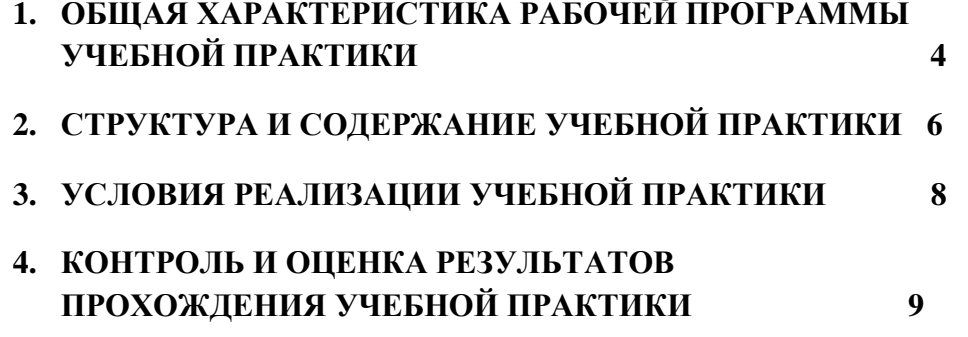

# **1. ОБЩАЯ ХАРАКТЕРИСТИКА РАБОЧЕЙ ПРОГРАММЫ УЧЕБНОЙ ПРАКТИКИ УП.03. УЧЕБНАЯ ПРАКТИКА**

**по профессиональному модулю**

### **ПМ.03. Работа на контрольно-кассовой технике и расчеты с покупателями**

## **1.1. Цель и планируемые результаты прохождения учебной практики**

В результате прохождения учебной практики студент должен освоить основной вид деятельности ВД.3: Работа на контрольно-кассовой технике и расчеты с покупателями и соответствующие ему общие и профессиональные компетенции:

1.1.1. Перечень общих компетенций

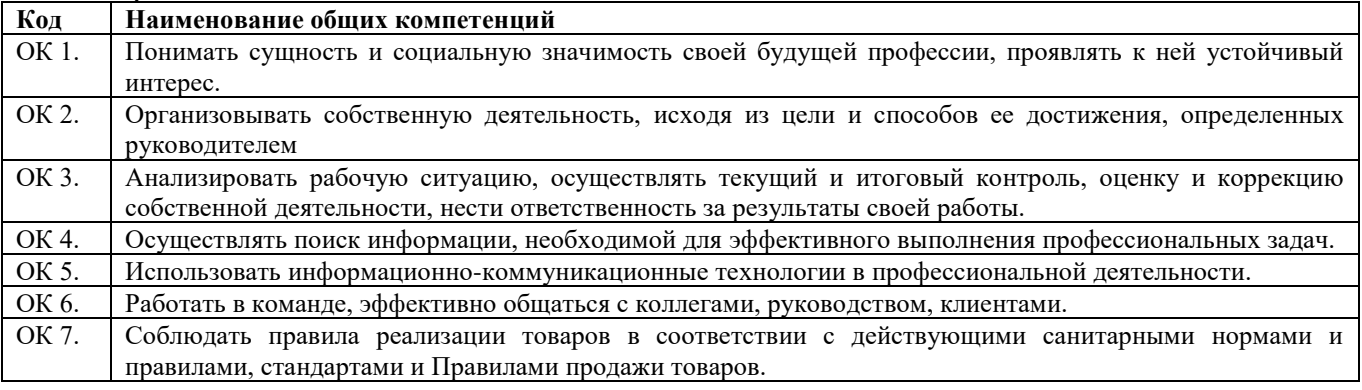

## 1.1.2. Перечень профессиональных компетенций

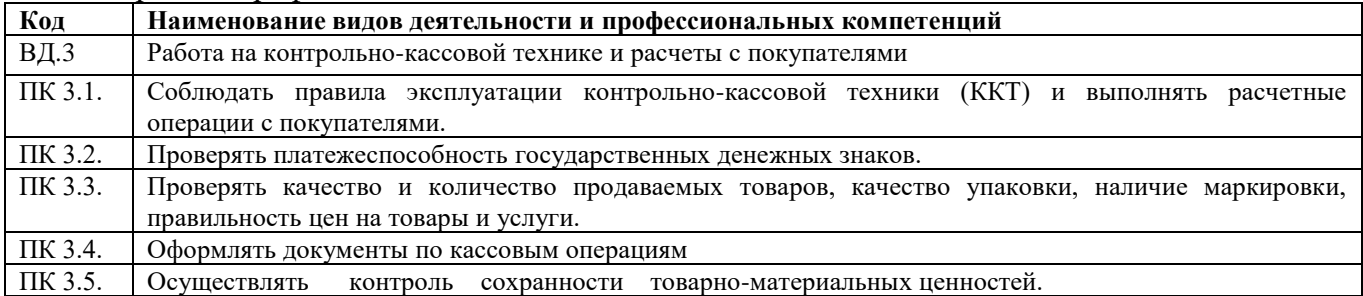

#### 1.1.3. В результате освоения учебной практики студент должен

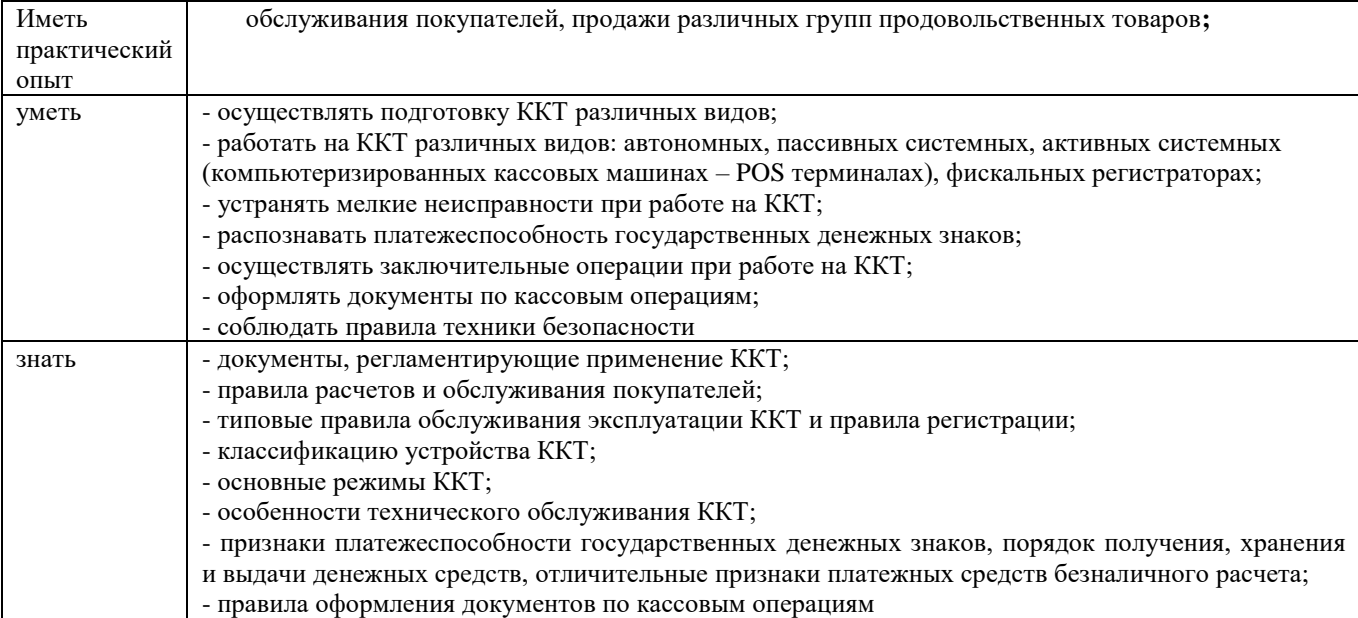

Программа разработана в соответствии с особенностями образовательных потребностей инвалидов и лиц с ОВЗ, с учетом возможностей их психофизиологического развития, индивидуальных возможностей и методических рекомендаций по разработке и реализации

адаптированных образовательных программ среднего профессионального образования, утвержденные Департаментом государственной политики в сфере подготовки рабочих кадров и ДПО Науки России от 20 апреля 2015 г. № 06-830.

Образование инвалидов и обучающихся с ограниченными возможностями здоровья организовано совместно с другими обучающимися.

Адаптированная программа разработана в отношении обучающихся с конкретными видами ограничений здоровья (нарушения слуха, нарушения зрения, соматические заболевания), обучающихся совместно с другими обучающимися в учебной группе по профессии.

Реализация адаптированной программы осуществляется с использованием различных форм обучения, в том числе с использованием электронного обучения.

## **1.2. Количество часов, отводимое на прохождение учебной практики УП.03 Учебная практика:**

Всего 180 часов.

## **2. Структура и содержание учебной практики 2.1. Структура учебной практики**

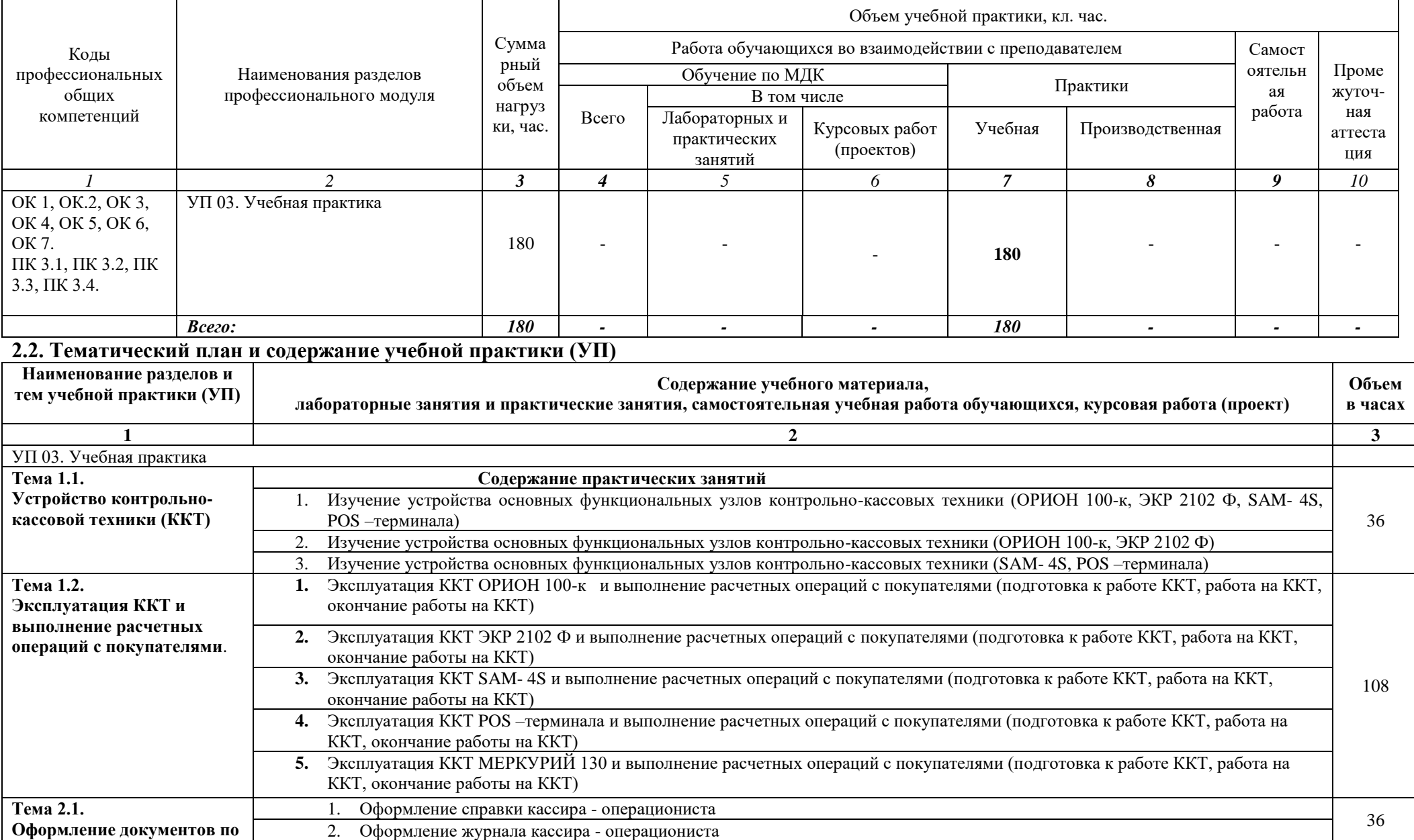

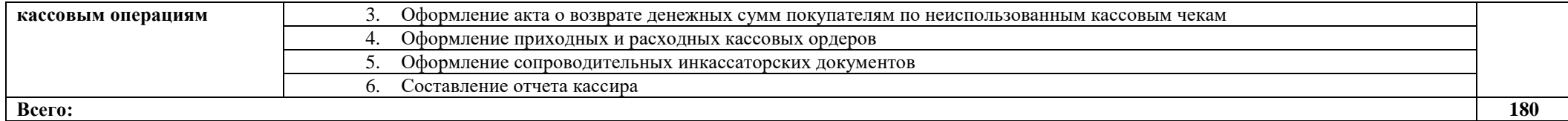

## **3. УСЛОВИЯ РЕАЛИЗАЦИИ ПРОГРАММЫ УЧЕБНОЙ ПРАКТИКИ**

## **3.1. Для реализации программы учебной практики должно быть предусмотрено специальное помещение:**

Реализация программы учебной практики происходит при наличии учебного магазина:

Оборудование учебного магазина:

- Демонстрационная мебель: витрины, прилавки, пристенные горки, узел расчета

- Современное торговое оборудование:

а) измерительное: весы настольные циферблатные, весы электронные;

б) механическое,

в) технологическое,

 г) контрольно-кассовое оборудование: ККМ Меркурий -130к, ККМ ЭКР 2102-ф, ККМ штрих – м.

- Рабочее место педагога

- Рабочее место обучающегося

- ПК

- образцы товаров различных групп.

## *Материально-техническое обеспечение для лиц с ОВЗ*

Учебный кабинет оснащен для обучающихся с различными видами ограничений здоровья (нарушения зрения, слуха, нервно – психические нарушения, соматические заболевания).

Для слабовидящих обучающихся в учебной аудитории предусмотрена возможность просмотра удаленных объектов (например, текста на доске или слайда на экране).

Обучение лиц с нарушениями слуха предполагает использование мультимедийных средств и других технических средств приема-передачи учебной информации в доступных формах.

#### **3.2. Информационное обеспечение реализации программы**

Для реализации программы библиотечный фонд образовательной организации должен иметь печатные и/или электронные образовательные и информационные ресурсы, для использования в образовательном процессе.

## **1.2.1. Печатные издания**

 1. Пиляева В.В., Федеральный закон "О защите прав потребителя" в схемах и определениях: Учебное пособие: – Изд. «Кнорус», 2022

2. Л.И. Никитченко Контрольно – кассовые машины Учеб. пособ. – М.: Изд. центр «Академия», 2021

3. Косолапова Н.В. Оборудование предприятий торговли для продажи товаров: Учеб. пособ. – М.: Изд. центр «Академия», 2021.

4. Горохова С.С. Охрана труда на предприятиях торговли: Учеб. пособ. – М.: Изд. центр «Академия», 2020.

5. А.А. Кыров, Комментарий к закону РФ "О защите прав потребителя"– Изд. «Проспект», 2021

6. Применение ККМ в торговле. Особенности бухгалтерского учета и оформления первичных учетных документов»: Практическое руководство/ И.В. Перелетова, И.П. Комиссарова – Изд. «ЭКСМО», 2021.

7. Селянин А.В. Защита прав потребителя: Учебное пособие – «ЮСТИЦ ИНФОРМ», 2021.

8. Соколова С.В. Основы экономики: Учеб. пособ. - 5е изд., стер. – М.: Изд. центр «Академия», 2021.

9. Стяжкина Т.А., Правила торговли. /11-е изд. – Изд. «Экзамен», 2021.

**Электронные издания (электронные ресурсы)**

- 1. [kkm.ru](http://www.kkm.ru/) [Торговое оборудование для магазинов -](http://yandex.ru/clck/jsredir?from=yandex.ru%3Bsearch%2F%3Bweb%3B%3B&text=&etext=1054.1C85EAIkZ18XBSXRhoijSQukZdLc-SPAbTMYyc58i9jRIQUTe5zFGRn6isQ_7X3a8twvHBLll2Sv-FaCtN9b7w.d51f760fe5c164016cccbf436b546c411546e360&uuid=&state=PEtFfuTeVD5kpHnK9lio9T6U0-imFY5IWwl6BSUGTYm9ZV915H4XEU5s1btcjpenIz9YFel3yLIe8KE0EQGrLfVpaR7LXJgV&data=UlNrNmk5WktYejR0eWJFYk1LdmtxcE9jcmRwR05FWW9TVjRtdVNZcGp2X2ZVT0ZlX21rSmNhU1lxTzdhanJmZVNNdGpLZklMeTMxNld1cm1tTEZNYzJBdUZfamlUU01Z&b64e=2&sign=3ed234ae193dddc77c39e10a77f4c435&keyno=0&cst=AiuY0DBWFJ4BWM_uhLTTxBWd0IAD2MQp4ijG-C3MnoxRLCMld5VoSoxrhUTX41X9Vrv2gVy1KL4zqE7hSDNt7ZnQFpgO5DxrfdBW5ZrttmQhaqqaeqnNcPuJKuxXp-PCkeQFPRD-YTT5YzXhziNFrttnUuN0m_6TVRuZ9Thy-d2D33Y-WPc3sVJGlklibtuOfoQ-WoHTPpi2Pw59Ff_l1s3Z5_jSzTgvpE8mnVTz229nRCliHoJQ2kfH65thQzHI&ref=orjY4mGPRjk5boDnW0uvlrrd71vZw9kpWMUb8_5CDxMbEmMUhORKKEKYZ1uKKEL1WAPaZTPvQvukTQJl4AxWTUda5ryxstEze0T_5bawWllo8j39N08QpZwMwygMvhPJc48Kttfhx5aoJOW-_BiKOcjXi9ikXOwmCUfoZE352O2HD-3Ndy59-oiUVsL-hANhTUHJTIE30eWX4s8WMb-DWMcqNM11TEHmoW8RvG47vofeuan30dNxdBGKvr_DSBhvgu3_qnj62a0&l10n=ru&cts=1463211214343&mc=3.459431618637298) продажа торгового...
- 2. [buh-v-seti.ru](http://buh-v-seti.ru/)[›raschetyi-dengami/internet…kkm/](http://buh-v-seti.ru/raschetyi-dengami/internet-ekvayring-kkm/) [Интернет-эквайринг и ККМ –](http://yandex.ru/clck/jsredir?from=yandex.ru%3Bsearch%2F%3Bweb%3B%3B&text=&etext=1054.1C85EAIkZ18XBSXRhoijSQukZdLc-SPAbTMYyc58i9jRIQUTe5zFGRn6isQ_7X3a8twvHBLll2Sv-FaCtN9b7w.d51f760fe5c164016cccbf436b546c411546e360&uuid=&state=PEtFfuTeVD5kpHnK9lio9XPOnieP7YQBovzVqj9ang0YEepmskggOQ&data=UlNrNmk5WktYejR0eWJFYk1LdmtxdXE0QXVTdld2YzJQMGpiSjZhX3p5aXM0V0FVUF9UMlZQX1F3X2Vob0dUN2FoUlhtVzRtRHUyVVZfX1pCcjNqY1hUOUFEemNLUEp2c0dkd2M5THI3N3VPd2gwTTV4bDF6WVNqNEpQM0ZKMWJLd0g4bjR0ZkZKOHB2YmludWd1YVNZQjlKckRIaDc3Wg&b64e=2&sign=ff0fab709a3dc7ea85809c8b16722c8a&keyno=0&cst=AiuY0DBWFJ4BWM_uhLTTxBWd0IAD2MQp4ijG-C3MnoxRLCMld5VoSoxrhUTX41X9Vrv2gVy1KL4zqE7hSDNt7ZnQFpgO5DxrfdBW5ZrttmQhaqqaeqnNcPuJKuxXp-PCkeQFPRD-YTT5YzXhziNFrttnUuN0m_6TVRuZ9Thy-d2D33Y-WPc3sVJGlklibtuOfoQ-WoHTPpi2Pw59Ff_l1s3Z5_jSzTgvpE8mnVTz229nRCliHoJQ2kfH65thQzHI&ref=orjY4mGPRjk5boDnW0uvlrrd71vZw9kpWMUb8_5CDxMbEmMUhORKKEKYZ1uKKEL1WAPaZTPvQvukTQJl4AxWTUda5ryxstEze0T_5bawWllo8j39N08QpZwMwygMvhPJc48Kttfhx5aoJOW-_BiKOcjXi9ikXOwmCUfoZE352O2HD-3Ndy59-oiUVsL-hANhTUHJTIE30eWX4s8WMb-DWMcqNM11TEHmoW8RvG47vofeuan30dNxdBGKvr_DSBhvgu3_qnj62a0&l10n=ru&cts=1463211235510&mc=4.4531888161970326) [обязательно или несовместимо?](http://yandex.ru/clck/jsredir?from=yandex.ru%3Bsearch%2F%3Bweb%3B%3B&text=&etext=1054.1C85EAIkZ18XBSXRhoijSQukZdLc-SPAbTMYyc58i9jRIQUTe5zFGRn6isQ_7X3a8twvHBLll2Sv-FaCtN9b7w.d51f760fe5c164016cccbf436b546c411546e360&uuid=&state=PEtFfuTeVD5kpHnK9lio9XPOnieP7YQBovzVqj9ang0YEepmskggOQ&data=UlNrNmk5WktYejR0eWJFYk1LdmtxdXE0QXVTdld2YzJQMGpiSjZhX3p5aXM0V0FVUF9UMlZQX1F3X2Vob0dUN2FoUlhtVzRtRHUyVVZfX1pCcjNqY1hUOUFEemNLUEp2c0dkd2M5THI3N3VPd2gwTTV4bDF6WVNqNEpQM0ZKMWJLd0g4bjR0ZkZKOHB2YmludWd1YVNZQjlKckRIaDc3Wg&b64e=2&sign=ff0fab709a3dc7ea85809c8b16722c8a&keyno=0&cst=AiuY0DBWFJ4BWM_uhLTTxBWd0IAD2MQp4ijG-C3MnoxRLCMld5VoSoxrhUTX41X9Vrv2gVy1KL4zqE7hSDNt7ZnQFpgO5DxrfdBW5ZrttmQhaqqaeqnNcPuJKuxXp-PCkeQFPRD-YTT5YzXhziNFrttnUuN0m_6TVRuZ9Thy-d2D33Y-WPc3sVJGlklibtuOfoQ-WoHTPpi2Pw59Ff_l1s3Z5_jSzTgvpE8mnVTz229nRCliHoJQ2kfH65thQzHI&ref=orjY4mGPRjk5boDnW0uvlrrd71vZw9kpWMUb8_5CDxMbEmMUhORKKEKYZ1uKKEL1WAPaZTPvQvukTQJl4AxWTUda5ryxstEze0T_5bawWllo8j39N08QpZwMwygMvhPJc48Kttfhx5aoJOW-_BiKOcjXi9ikXOwmCUfoZE352O2HD-3Ndy59-oiUVsL-hANhTUHJTIE30eWX4s8WMb-DWMcqNM11TEHmoW8RvG47vofeuan30dNxdBGKvr_DSBhvgu3_qnj62a0&l10n=ru&cts=1463211235510&mc=4.4531888161970326)
- 3. [buhonline.ru](http://www.buhonline.ru/)[›forum/index?g=posts&t=186624](http://www.buhonline.ru/forum/index?g=posts&t=186624) [Применение ККМ при оплате по](http://yandex.ru/clck/jsredir?from=yandex.ru%3Bsearch%2F%3Bweb%3B%3B&text=&etext=1054.1C85EAIkZ18XBSXRhoijSQukZdLc-SPAbTMYyc58i9jRIQUTe5zFGRn6isQ_7X3a8twvHBLll2Sv-FaCtN9b7w.d51f760fe5c164016cccbf436b546c411546e360&uuid=&state=PEtFfuTeVD5kpHnK9lio9dp88zwjJi-A9wwjDIux7f8Zuv0g6oZ30w&data=UlNrNmk5WktYejR0eWJFYk1LdmtxdnhISnNlVjItakhtWkRfSmVfeGRxX2J1LWFtQ3FldzZCMFJkMzd2LUdMOWcyOUFEd1hPdmVsUzZRTkN4Vk02RGQ5MnlhbS1QbXFiSXhXb2hGZ2VVX3lsajhBeUhlQUNuZkVia0x6UHpoQjV6amtiMnlYUUxKMm9TU3JzeU12SzhB&b64e=2&sign=980a24f47b7b6ae5b414d703f56cc991&keyno=0&cst=AiuY0DBWFJ4BWM_uhLTTxBWd0IAD2MQp4ijG-C3MnoxRLCMld5VoSoxrhUTX41X9Vrv2gVy1KL4zqE7hSDNt7ZnQFpgO5DxrfdBW5ZrttmQhaqqaeqnNcPuJKuxXp-PCkeQFPRD-YTT5YzXhziNFrttnUuN0m_6TVRuZ9Thy-d2D33Y-WPc3sVJGlklibtuOfoQ-WoHTPpi2Pw59Ff_l1s3Z5_jSzTgvpE8mnVTz229nRCliHoJQ2kfH65thQzHI&ref=orjY4mGPRjk5boDnW0uvlrrd71vZw9kpWMUb8_5CDxMbEmMUhORKKEKYZ1uKKEL1WAPaZTPvQvukTQJl4AxWTUda5ryxstEze0T_5bawWllo8j39N08QpZwMwygMvhPJc48Kttfhx5aoJOW-_BiKOcjXi9ikXOwmCUfoZE352O2HD-3Ndy59-oiUVsL-hANhTUHJTIE30eWX4s8WMb-DWMcqNM11TEHmoW8RvG47vofeuan30dNxdBGKvr_DSBhvgu3_qnj62a0&l10n=ru&cts=1463211254558&mc=4.336563099562337)  [картам в интернет-магазине](http://yandex.ru/clck/jsredir?from=yandex.ru%3Bsearch%2F%3Bweb%3B%3B&text=&etext=1054.1C85EAIkZ18XBSXRhoijSQukZdLc-SPAbTMYyc58i9jRIQUTe5zFGRn6isQ_7X3a8twvHBLll2Sv-FaCtN9b7w.d51f760fe5c164016cccbf436b546c411546e360&uuid=&state=PEtFfuTeVD5kpHnK9lio9dp88zwjJi-A9wwjDIux7f8Zuv0g6oZ30w&data=UlNrNmk5WktYejR0eWJFYk1LdmtxdnhISnNlVjItakhtWkRfSmVfeGRxX2J1LWFtQ3FldzZCMFJkMzd2LUdMOWcyOUFEd1hPdmVsUzZRTkN4Vk02RGQ5MnlhbS1QbXFiSXhXb2hGZ2VVX3lsajhBeUhlQUNuZkVia0x6UHpoQjV6amtiMnlYUUxKMm9TU3JzeU12SzhB&b64e=2&sign=980a24f47b7b6ae5b414d703f56cc991&keyno=0&cst=AiuY0DBWFJ4BWM_uhLTTxBWd0IAD2MQp4ijG-C3MnoxRLCMld5VoSoxrhUTX41X9Vrv2gVy1KL4zqE7hSDNt7ZnQFpgO5DxrfdBW5ZrttmQhaqqaeqnNcPuJKuxXp-PCkeQFPRD-YTT5YzXhziNFrttnUuN0m_6TVRuZ9Thy-d2D33Y-WPc3sVJGlklibtuOfoQ-WoHTPpi2Pw59Ff_l1s3Z5_jSzTgvpE8mnVTz229nRCliHoJQ2kfH65thQzHI&ref=orjY4mGPRjk5boDnW0uvlrrd71vZw9kpWMUb8_5CDxMbEmMUhORKKEKYZ1uKKEL1WAPaZTPvQvukTQJl4AxWTUda5ryxstEze0T_5bawWllo8j39N08QpZwMwygMvhPJc48Kttfhx5aoJOW-_BiKOcjXi9ikXOwmCUfoZE352O2HD-3Ndy59-oiUVsL-hANhTUHJTIE30eWX4s8WMb-DWMcqNM11TEHmoW8RvG47vofeuan30dNxdBGKvr_DSBhvgu3_qnj62a0&l10n=ru&cts=1463211254558&mc=4.336563099562337)
- 4. [ip365.ru›](http://ip365.ru/)[zakon/kkm2019.html](http://ip365.ru/zakon/kkm2016.html) ККМ 2021: Какие нас ждут изменения?
- 5. [smartcode.ru](http://yabs.yandex.ru/count/QDyJzRuS2j840000ZhbBRNC5KfK2cm5kGxS2BG4pYBJsOw43YRSJfUO1c0UUcSdSdQn7aW6cEOguzqGO0TonadED0RsuQc5Q0QekfP8jt8q1tG7Ua2JqaRNE5OG8b_0umHEc8X-628-u2yHg1P-m4mFS3vCscGL2Z9t47RQKxWYrc947e9i3CA-Tn1spa3KCj9YH1zcR0p3Qa3KCb9XrQAUE-QYsTU_S0QJ00000DmokzCX0LayexqC2iG6oe1400hciHv81k_ltLYwyBf9-1i7__________m_2-sQIzK4UrZ8BnOyFqW7J__________yFs_itiA73Bf9-1jysUnu0?q=%D0%B8%D0%BD%D1%82%D0%B5%D1%80%D0%BD%D0%B5%D1%82+%D1%81%D0%B0%D0%B9%D1%82%D1%8B+%D0%BF%D0%BE+%D0%BA%D0%BA%D0%BC)Контрольно-кассовые машины
- 6. https://www.consultant.ru/document/cons\_doc\_LAW\_305/ Закон Р.Ф. «О защите прав потребителей»

## **4. КОНТРОЛЬ И ОЦЕНКА РЕЗУЛЬТАТОВ ОСВОЕНИЯ УЧЕБНОЙ ПРАКТИКИ**

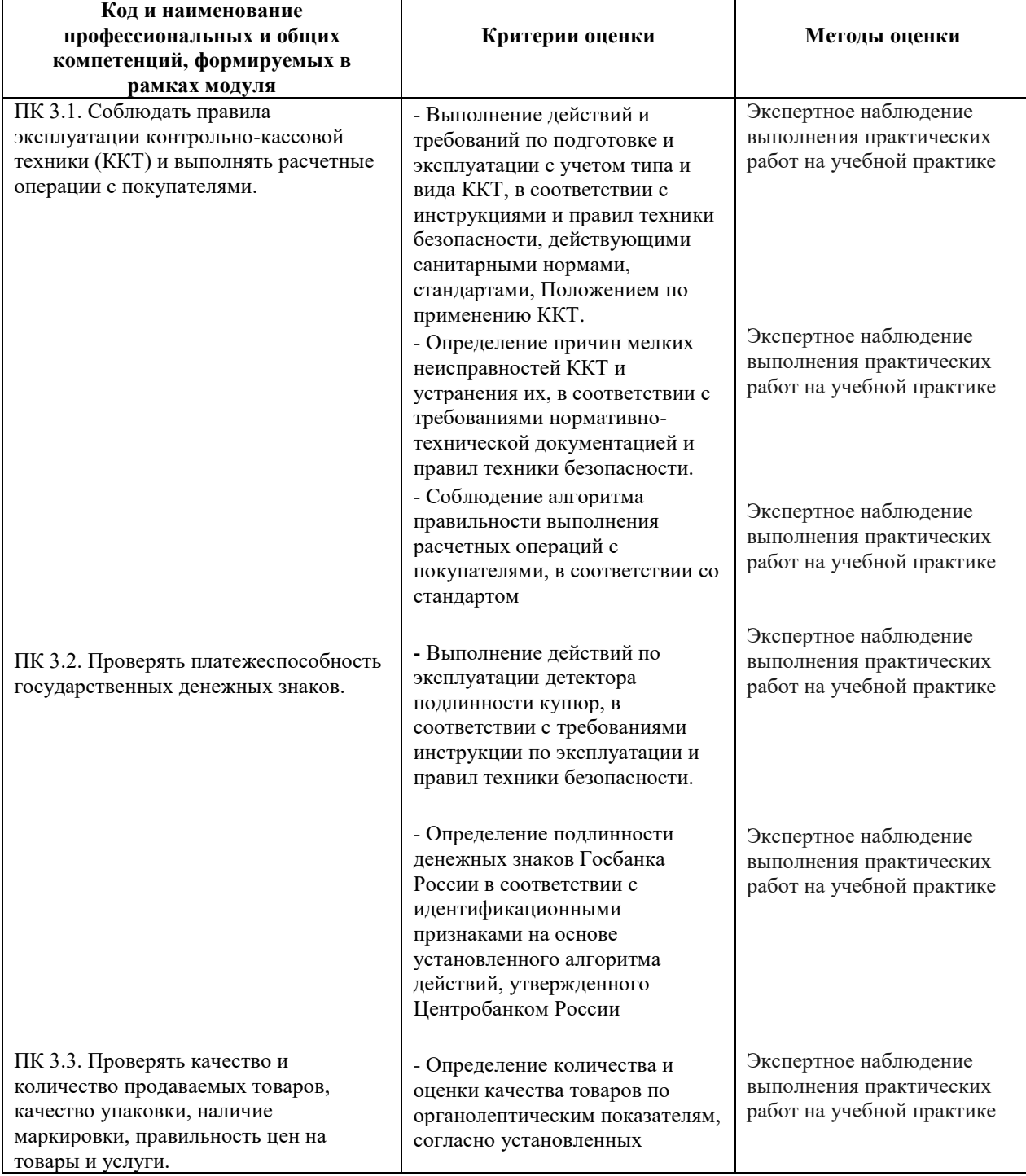

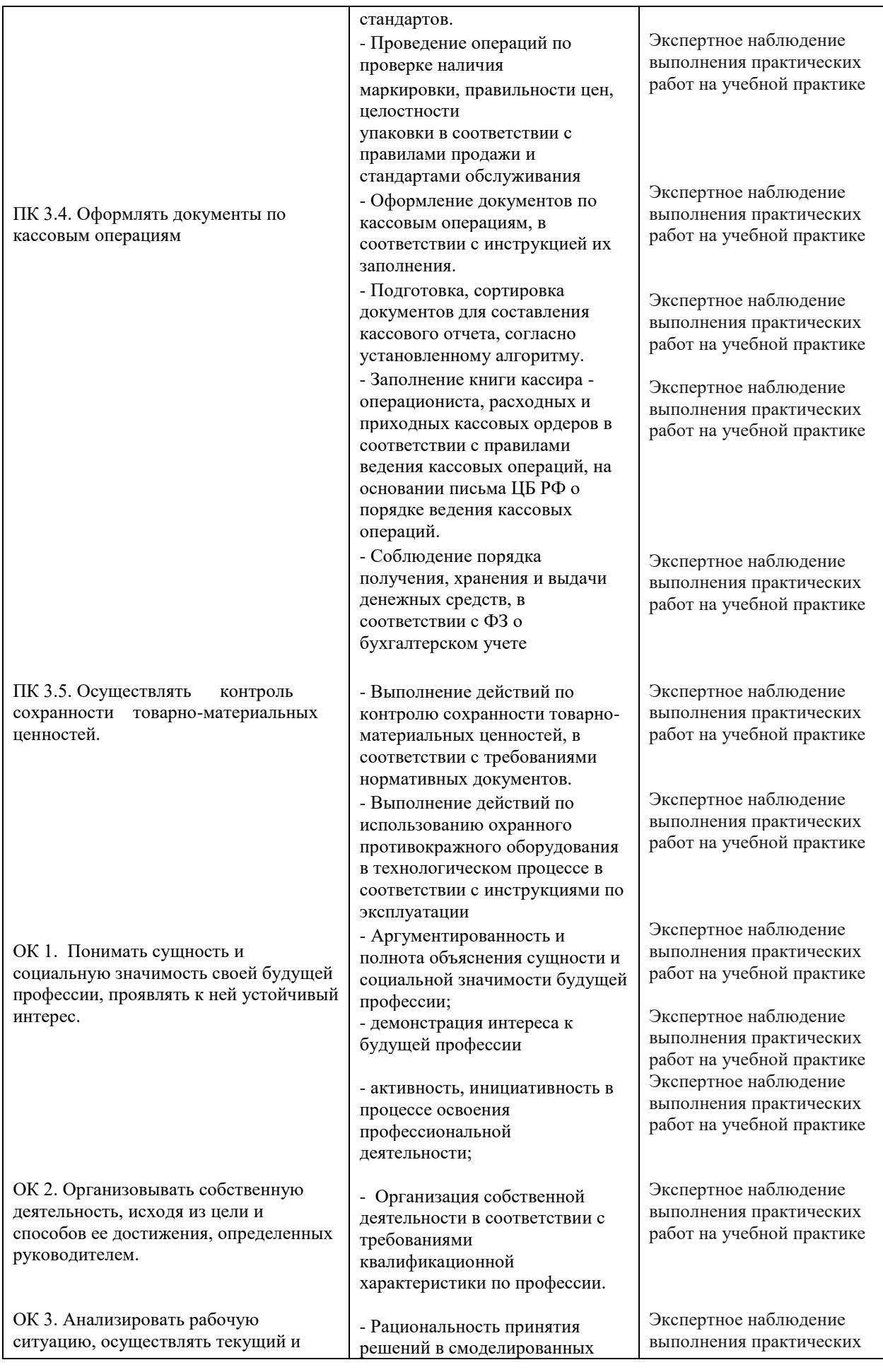

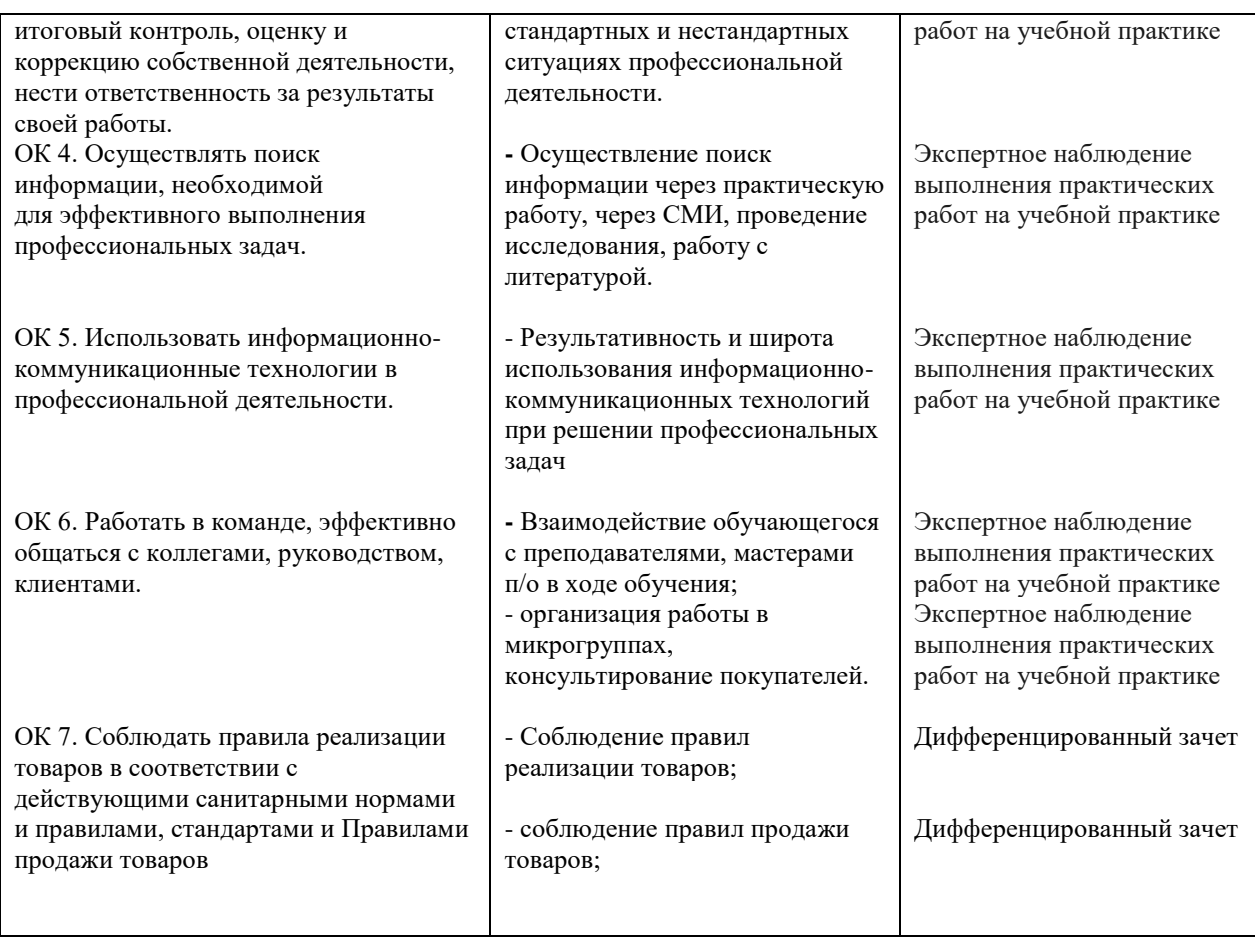

**Оценка** 5 (отлично) ставится, если задание выполнено в полном объеме с соблюдением необходимой последовательности. Студент работает самостоятельно или в команде. Овладел практическими навыками, предусмотренными программой практики

**Оценка** 4 (хорошо) Ставится в том случае, если студент освоил профессиональные компетенции, но затратил больше времени для выполнения практического задания. Имеются некоторые замечания.

**Оценка** 3 (удовлетворительно) Если студент выполнил частично задание, знания полученные на теоретическом обучении не может применить при выполнении практических заданий, имеются замечания, неверно отвечает на дополнительные вопросы.

**Оценка** 2 (неудовлетворительно) Ставится в том случае,

если студент имеет разрозненные бессистемные знания компетенции, практическое задание не выполняет, неверно отвечает на вопросы

**Критерии оценки дифференцированного зачета:**

Оценка индивидуальных образовательных достижений по результатам выполнения ситуационных практических заданий проводится в соответствии с универсальной шкалой: Оценка 5 (отлично)

100-90% выполнения практического задания;

Оценка 4 (хорошо)

89-80% выполнения практического задания;

Оценка 3 (удовлетворительно)

79-70% выполнения практического задания;

Оценка 2 (неудовлетворительно)

Менее 69% выполнения практического задания.

Для осуществления мероприятий итоговой аттестации инвалидов и лиц с ОВЗ применяются фонды оценочных средств, адаптированные для таких обучающихся и позволяющие оценить достижение ими запланированных в основной профессиональной образовательной программе результатов обучения и уровень сформированности всех заявленных компетенций.

С целью определения особенностей восприятия обучающихся инвалидов и лиц с ОВЗ и их готовности к освоению учебного материала предусмотрен входной контроль в форме тестирования.

Текущий контроль успеваемости осуществляется мастером п/о в соответствии с разработанным комплектом оценочных средств по виду практики, адаптированным к особым потребностям студентов инвалидов и лиц с ОВЗ, в процессе проведения практических занятий и лабораторных работ, а также выполнения индивидуальных работ и домашних заданий, в режиме тренировочного тестирования в целях получения информации о выполнении обучаемым требуемых действий в процессе учебной деятельности; правильности выполнения требуемых действий; соответствии формы действия данному этапу усвоения учебного материала; формировании действия с должной мерой обобщения, освоения (автоматизированности, быстроты выполнения и др.). В обучении используются карты индивидуальных заданий (и т.д.).

Форма проведения промежуточной аттестации для студентов-инвалидов и лиц с ОВЗ устанавливается с учетом индивидуальных психофизических особенностей (письменное тестирование, компьютерное тестирование и т.д.). При необходимости инвалидам и лицам с ОВЗ предоставляется дополнительное время для подготовки ответа на зачете или экзамене.

Промежуточная аттестация для обучающихся инвалидов и лиц с ОВЗ по необходимости может проводиться в несколько этапов, формы и срок проведения которых определяется мастером п/о.

В качестве внешних экспертов при проведении промежуточной аттестации обучающихся инвалидов и лиц с ОВЗ привлекаются председатель цикловой комиссии и (или) мастера п/о смежной дисциплины.